# **How to Convert Unsigned Decimal to Binary**

# **Method 1: Using the Powers of 2**

- The powers of 2 means( $2^{0.2^{0.1}}$ ,  $2^{0.2^{0.2}}$ ,  $2^{0.3}$ ,  $2^{0.4}$ , etc.)
- 1,2,4,8,16,32,64,128,256, etc.

## **Step 1: Find the power of 2 that is less than or equal to the number you want to convert**

- If the number I wanted to convert is 35 then the power of 2 I would need is 32
- If the number I wanted to convert is 234 then the power of 2 I would need is 128

## **Step 2: Write down the power of 2 you are using and all of the lesser powers of 2**

● Example: the number chosen is 186

### **Step 3: Convert**

- Your initial number is the number that you are trying to convert(in this case 186)
- Your current power of 2 is the highest power of 2 you have written
- Write down 1 if the number is divisible by the power of 2
- Write down 0 if the number is not divisible by the power of 2
- Then subtract your current number by the current power of 2 (this is your new current number)
- Then go down to the next lowest power of 2(this is your new current power of 2)

#### Example: convert 186 to binary **Step 1: Find your power of 2**

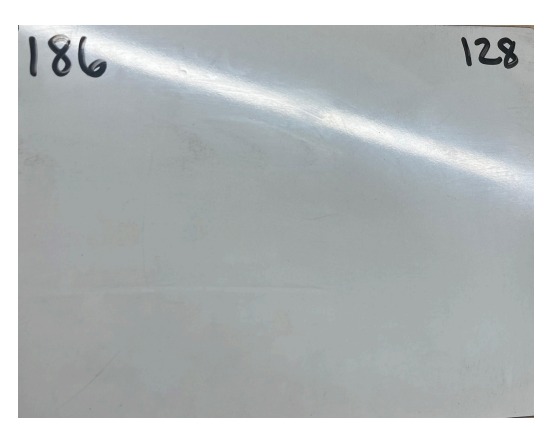

● In this case the power of 2 that is less then or equal to 186 is 128

## **Step 2: write down the power of 2 and all of the lesser powers of 2**

● Now we write down all of the lesser powers of 2

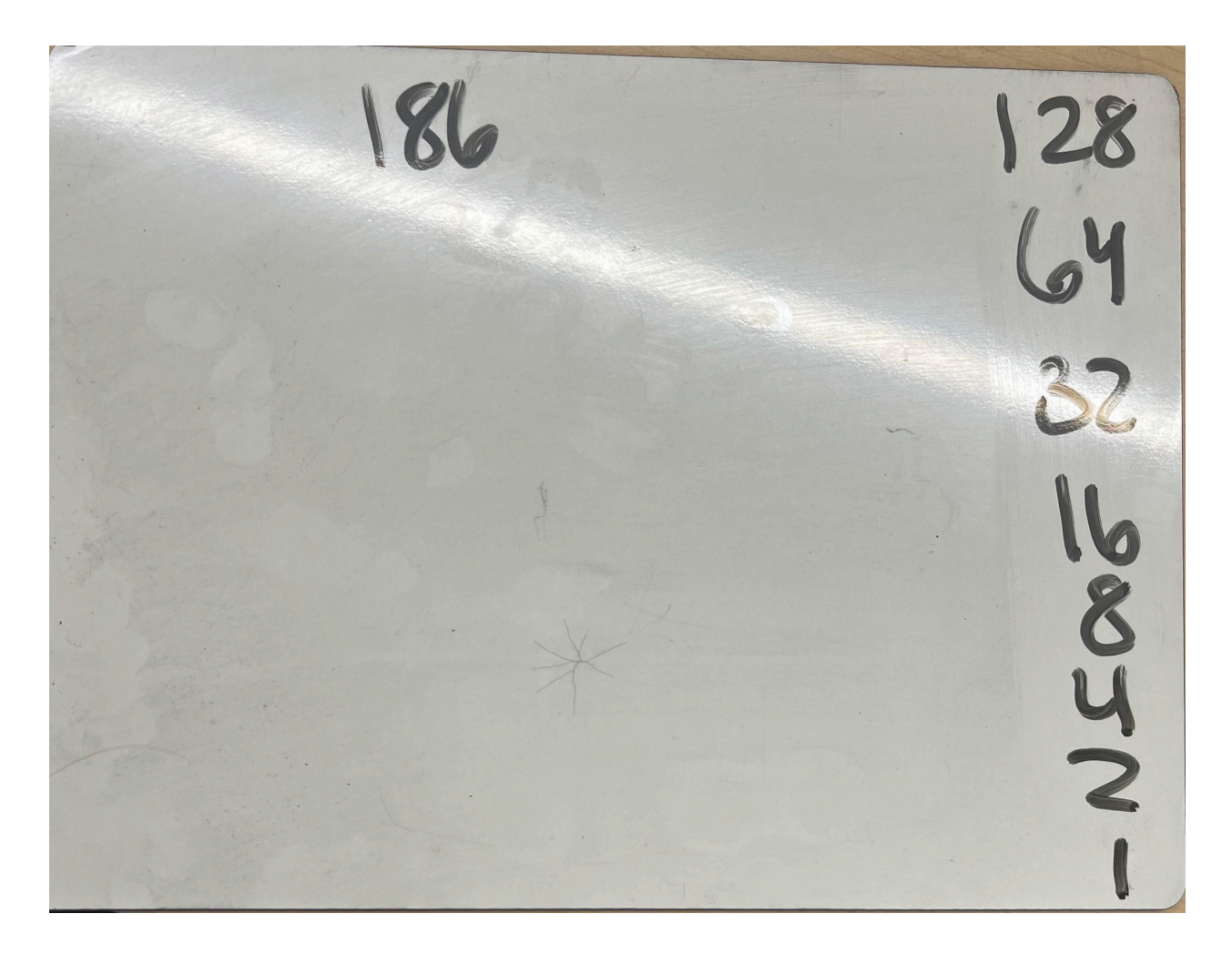

### **Step 3: Convert**

- Our current power 128 can go into 186 so write 1
- Then subtract our current power(128) from the current number(186)
- This is result(58) is now our current number
- Our new current power is 64

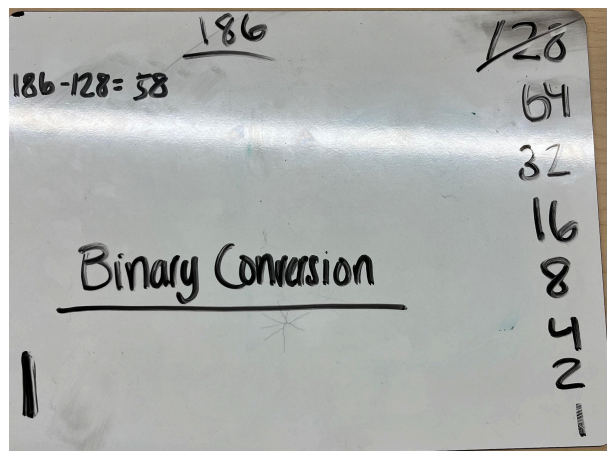

- Our current power 64 cannot go into 58 so write 0
- No need to subtract so our current number stays at 58
- Our current power is now 32

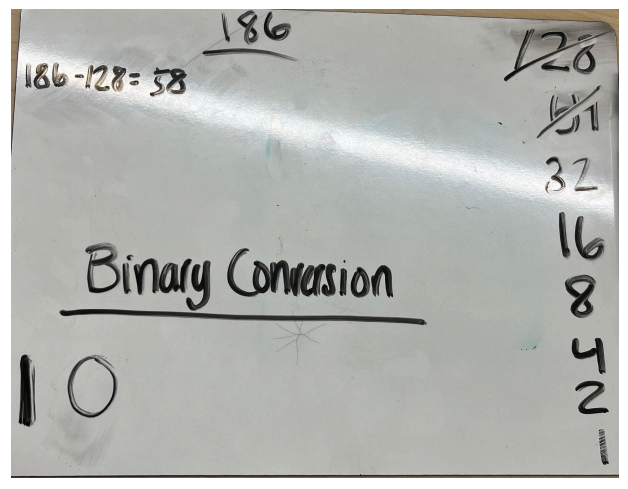

- Our current power 32 can go into our current number 58 so write 1
- Subtract 32 from 58 which is 26 and this is our new current number
- Our current power is now 16

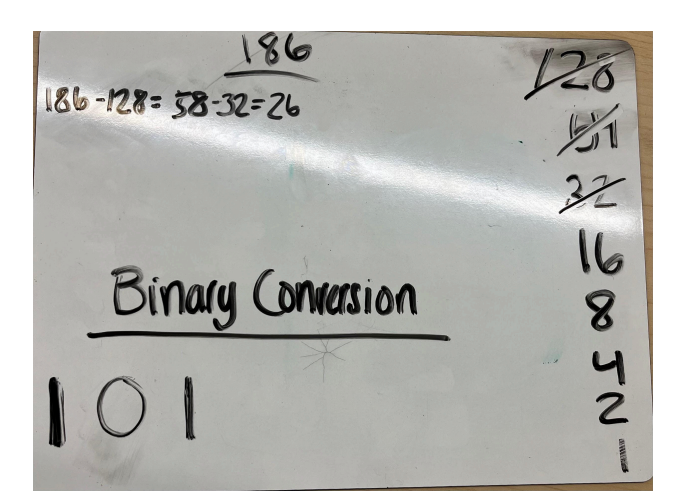

- Our current power 16 can go into our current number 26 so write 1
- Subtract 16 from 26 which is 10 and this is our new current number
- Our current power is now 8

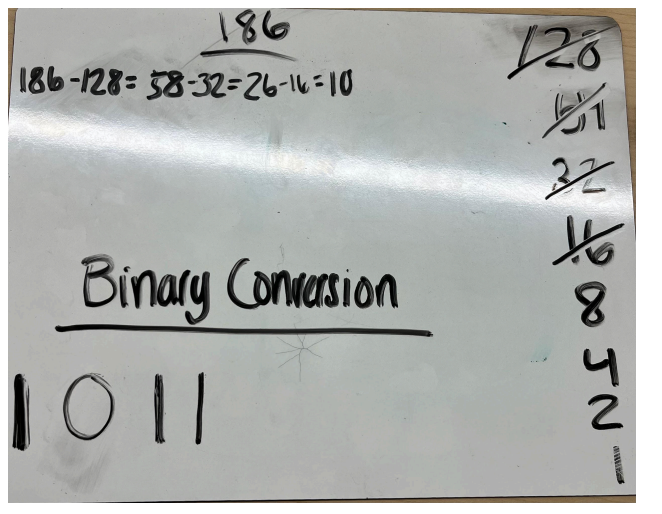

- Our current power 8 can go into our current number 10 so write 1
- Subtract 8 from 10 which is 2 and this our new current number
- Our current power is now 4

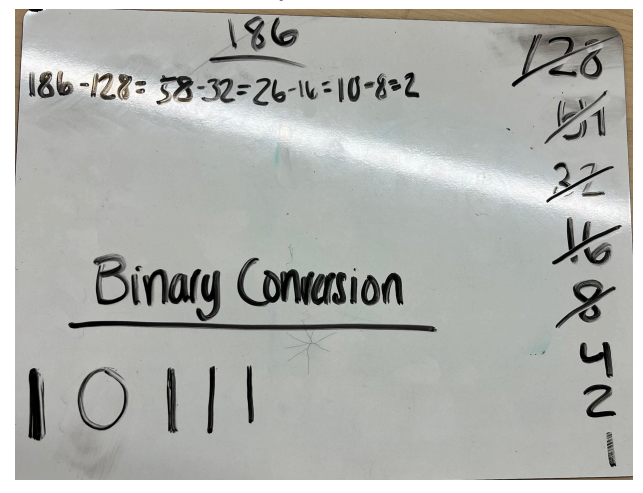

- Our current power 4 cannot go into our current number of 2 so write 0
- No need to subtract
- Our current power is now 2

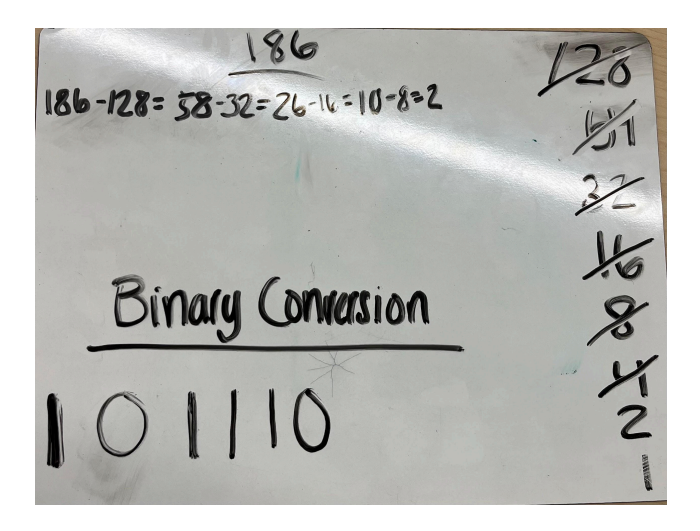

- Our current power 2 can go into our current number 2 so write 1
- Subtract 2 from 2 which is 0 and this our new current number
- Our current power is now 1

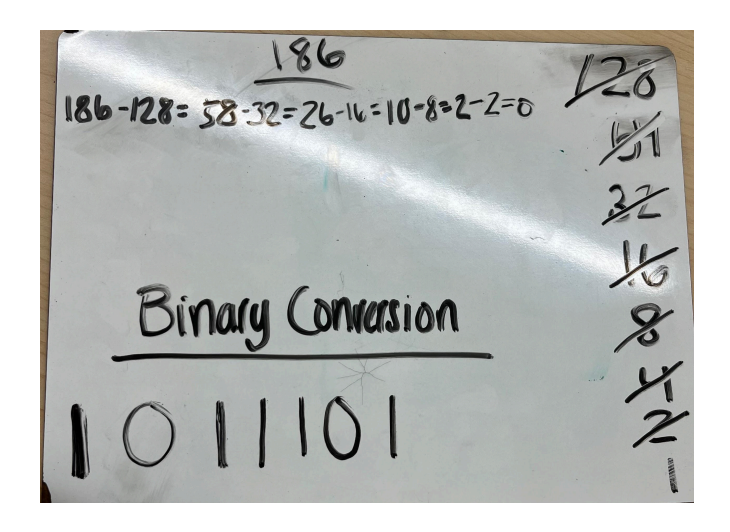

- Our current power 1 cannot go into 0 so write 0
- No need to subtract

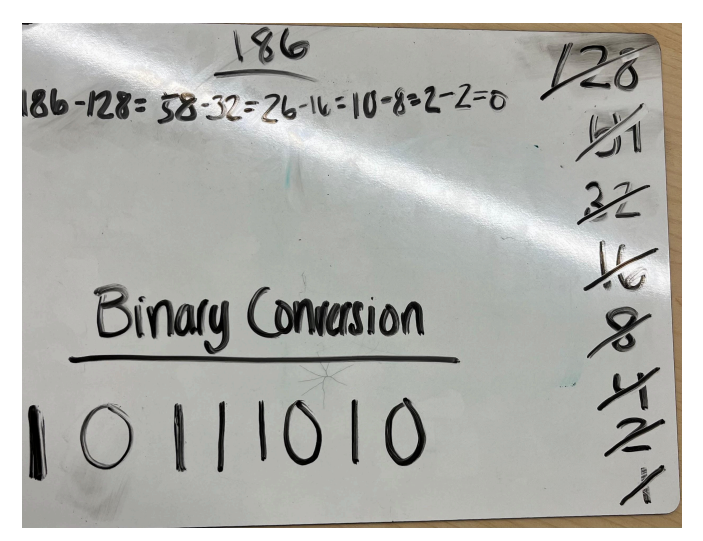

● All done

**Method 2: Dividing by 2 and tracking the Remainder**

- **● Step1: Find the number you want to convert**
- **● Step2: Divide by 2**
- **● Step3: If there is a remainder write 1, if there is not write 0**
- **● KEY STEP: when writing the binary conversion go from right to left**
- **● Continue these steps until you cannot divide any more**
- **● This method is better for smaller numbers but is time consuming for converting larger decimal numbers**

**Example: Convert 20 into binary using the divide by 2 method:**

- $\bullet$  divide 20 by 2
- This gives us 10 with zero remainder so write down 0

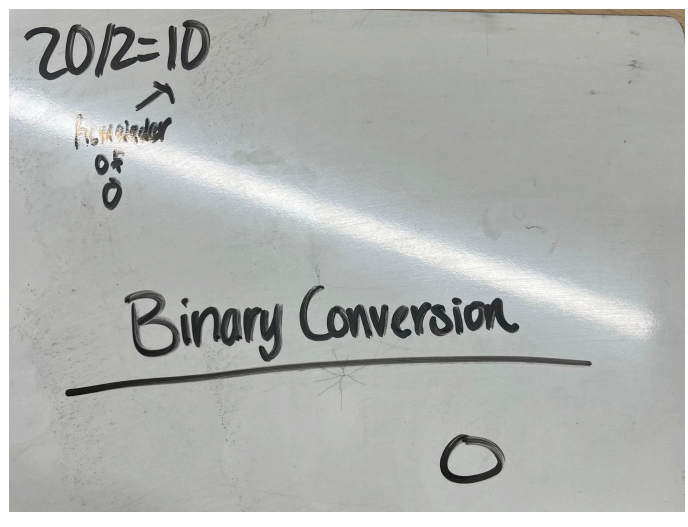

- Divide 10 by 2
- This gives us 5 with zero remainder so write 0

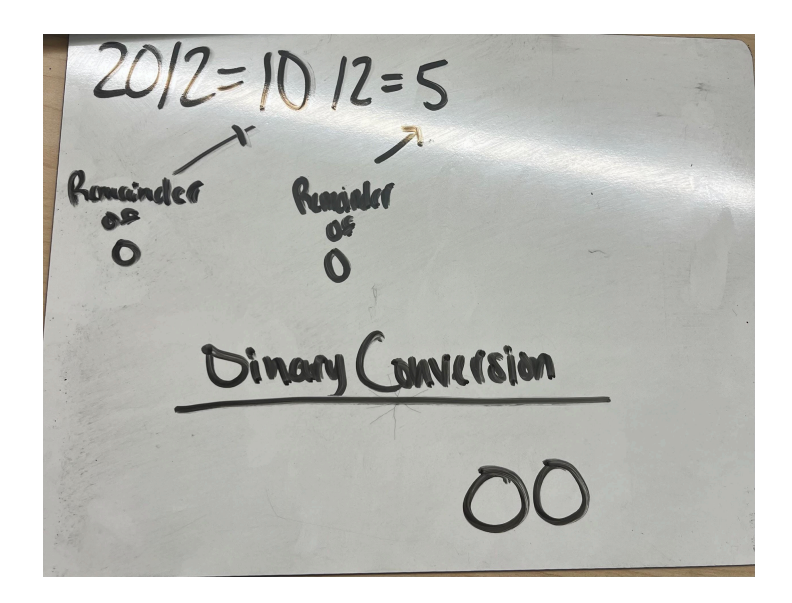

- Divide 5 by 2
- This gives us 2 with a remainder of 1 so write 1

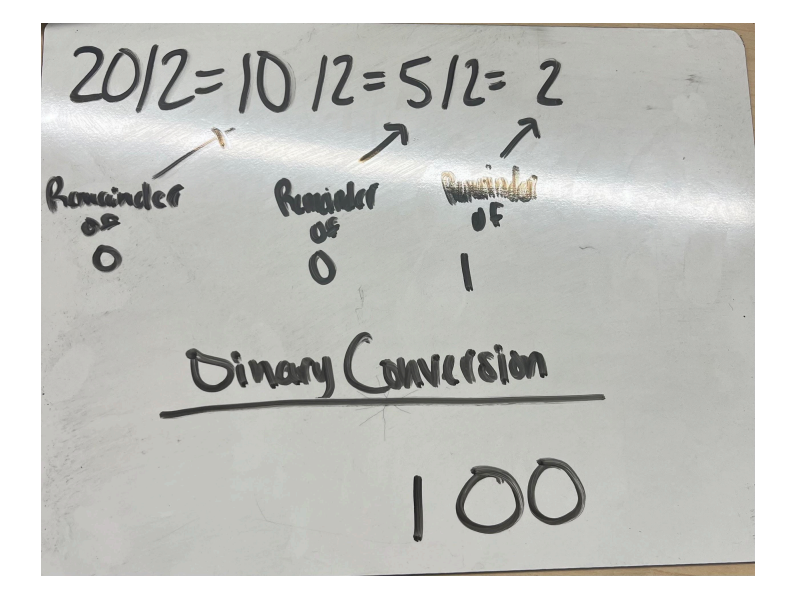

- Divide 2 by 2
- This gives us 1 with a remainder of 0 so write  $0$

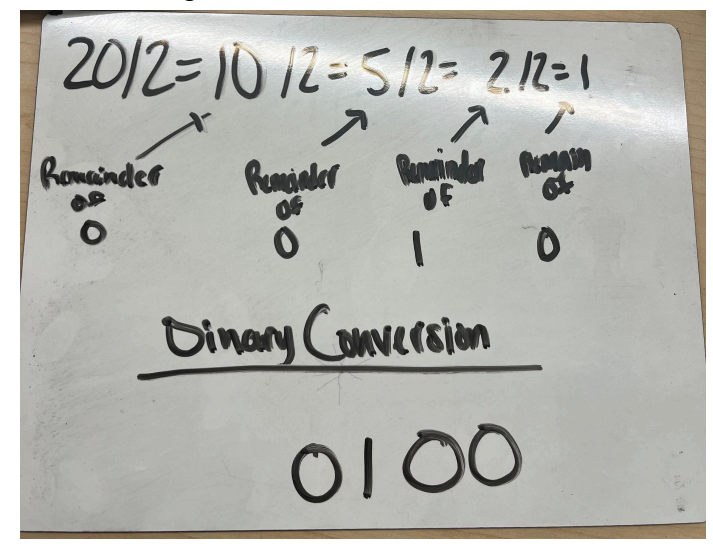

- Divide 1 by 2
- This gives us 0 with a remainder of 1 so write 1

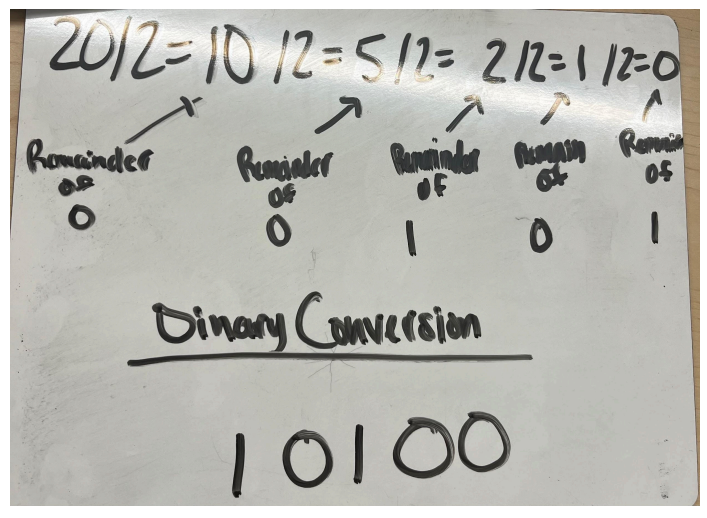

● All done